How To Install Java Manually Linux Mint 15
>>CLICK HERE<<<</p>

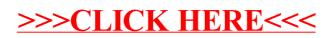